## **Nagios Documentation Linux**

Recognizing the way ways to acquire this ebook **Nagios Documentation Linux** is additionally useful. You have remained in right site to begin getting this info. get the Nagios Documentation Linux belong to that we have the funds for here and check out the link.

You could purchase lead Nagios Documentation Linux or acquire it as soon as feasible. You could quickly download this Nagios Documentation Linux after getting deal. So, bearing in mind you require the book swiftly, you can straight get it. Its fittingly very easy and so fats, isnt it? You have to favor to in this freshen

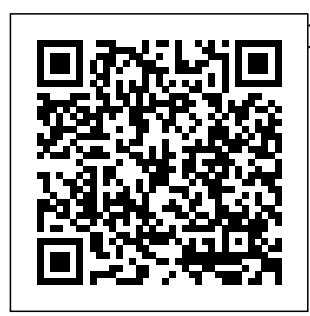

Linux Server Hacks, Volume Two Packt Publishing Ltd What is this book about? Professional Red Hat Enterprise Linux 3 is a The book complete professional guide to setting up, configuring, and deploying Red Hat Enterprise

Linux in the corporate production environment. focuses on Enterprise Server and Advanced Server features, including the key areas of

## high

with the Red Hat Cluster Suite, Red Hat Network Control Center, and Red Hat Enterprise applications such as the Content Management System and portal server. Other key unique features include kernel tuning for various performance profiles; advanced Apache confi

availability installation What does guration; Tux monitoring. /maintenance ; building h cover? The ighperformance FTP servers; building hig following:  $h$ performance mail servers (which means replacing Sendmail); Mailing list management; how to efficiently add, remove, or modify 100 users at the same time; and a discussion of disk quota management and

this book key features of the book include the How to install and setup RHEL 3 How to deploy RHEL 3 in production environment How to manage an RHEL system using Perl and shell scripting Advanced adm inistration tools How to use Red Hat network service

Details on installation and setup of security tools Ability to use and deploy High Availability solutions provided with RHEL 3 Performance tuning How to use monitoring tools Ability to use RHEL to provide scalable inf rastructure solutions. Novell Certified Linux 9 (CLE 9) Study Guide Apress Good system

administrators recognize problems long before anyone asks, "Hey, is the monitor network Internet down?" Nagios, an open source system and network monitoring tool, has emerged as the most popular solution for sys admins in organizations of all sizes. It's robust but also complex, and Nagios: System and Network Monitoring, 2nd Edition, updated to address Nagios 3.0, will help you take full the most out of advantage of this this versatile and program. Nagios, powerful which runs on

Linux and most \*nix variants, can be configured to continuously services such as SMTP, POP3, HTTP, NNTP, SSH, and FTP. It can also supervise host resources (processor load, disk and memory usage, running processes, log files, and so on) and environmental factors, such as temperature and humidity. This book is your guide to getting monitoring tool.

Inside Nagios, you'll learn how to: –Install and configure the Nagios core, all standard plugins, servers, SAP and selected third-party plugins –Configure the notification system to alert you of ongoing problems—and to differences alarm others in case of a serious versions 2 and 3 crisis –Program event handlers to practical take automatic action when trouble occurs –Write Perl plugins to customize Nagios for your unique needs –Quickly understand your

Nagios data using graphing and visualization tools –Monitor **Windows** systems, and **Oracle** databases The book also includes a chapter that highlights the between Nagios and gives migration and compatibility tips. Nagios: System and Network Monitoring, 2nd Edition is a great starting point for configuring and using Nagios in your own

environment. **Nagios, 2nd Edition** Packt Publishing Ltd If you need to get started with OpenStack or want to learn more, then this book is your perfect companion. If you're comfortable with the Linux command line, you'll gain confidence in using OpenStack. **PROCEEDINGS** OF THE XIV INT ERNATIONAL **SYMPOSIUM** SYMORG 2014 Apress The book is aimed at intermediate developers with an understanding of

core database concepts who want to become a master at implementing Cassandra for their application. Nagios, 2nd Edition **FON** Due to the increasing processing with highneed to solve complex problems, high-performance computing (HPC) is now one of the most fundamental infrastructures for scientific development in all disciplines, and it has progressed massively in recent years as a result. HPC facilitates divided into 3 the processing of big data, but the tremendous research challenges faced in recent years include: the scalability of computing performance for high involves the velocity, high variety and high volume big

data; deep learning with massive-scale datasets; big data programming paradigms on multicore; GPU and hybrid distributed environments; and unstructured data performance computing. This book workshops of the presents 19 selected papers from the TopHPC2017 congress on Advances Euro-Par 2011, in High-Performance Computing and Big Data Analytics in the Exascale era, held in Tehran, Iran, in April 2017. The book is sections: State of the Art and Future Scenarios, Big Data Challenges, and HPC Challenges, and will be of interest to all those whose work processing of Big Data and the use of HPC.

Tips & Tools for **Connecting** Monitoring, and **Troubleshooting** John Wiley & Sons **This book** constitutes thoroughly refereed post-conference proceedings of the 17th International Conference on Parallel Computing, held in Bordeaux, France, in August 2011. The papers of these 12 workshops CCPI, CGWS, HeteroPar, HiBB, HPCVirt, HPPC, HPSS HPCF, PROPER, CCPI, and VHPC focus on promotion and advancement of all aspects of parallel and distributed computing.

*Nagios, 2nd Edition* Prentice Hall A hands-on guide to leveraging NoSQL databases NoSQL databases are an efficient and powerful best for solving your tool for storing and manipulating vast quantities of data. Most NoSQL databases scale well as data grows. In addition, they are often malleable and flexible enough to accommodate semistructured and sparse data sets. This comprehensive hands-configuring a number on guide presents fundamental concepts and the Hadoop and practical solutions for getting you ready to use NoSQL databases. Expert author Shashank Tiwari begins with a helpful introduction on the subject of NoSQL, explains its characteristics and

typical uses, and looks Looks at architecture at where it fits in the application stack. Unique insights help you choose which NoSQL solutions are specific data storage needs. Professional NoSQL: Demystifies the concepts that relate to NoSQL databases, including column-family oriented stores, key/value databases, and document databases. Delves into "This book covers installing and of NoSQL products family of products. Explains ways of storing, accessing, and querying data in NoSQL databases through examples that **The system of** use MongoDB, HBase, Cassandra, Redis, CouchDB, Google App Engine Datastore and more.

and internals. Provides guidelines for optimal usage, performance tuning, and scalable configurations. Presents a number of tools and utilities relating to NoSQL, distributed platforms, and scalable processing, including Hive, Pig, RRDtool, Nagios, and more. Nagios No Starch **Press** strategies on using and evaluating open source products for online teaching and learning systems"--Provided by publisher. **monitoring the utilities status - Nagios** Prentice-Hall PTR This book constitutes

the proceedings of the relationship 10th International IFIP WG 8.9 Working Conference on Research and Practical Issues of Enterprise Information Systems, CONFENIS 2016, held in Vienna, Austria, in December **Essential SNMP** 2016. The conference NOITE S.C. provided an international forum for the broader IFIP community to discuss the latest research findings in the area of EIS and specifically aimed at facilitating the exchange of ideas and advances on all aspects and developments of EIS. The 25 papers presented in this volume were carefully reviewed and selected from 63 submissions. They were organized in topical sections on: semantic concepts and open data; customer

management; security and privacy issues; advanced manufacturing and management aspects; business intelligence and big data; decision support in EIS; and EIS-practices. CentOS is just like Red Hat, but without the price tag and with the virtuous license. When belts have to be tightened, we want to read about an OS with all the features of a commercial Linux variety, but without the pain. The Definitive Guide to CentOS is the first definitive reference for CentOS and focuses on CentOS alone, the

workhorse Linux distribution, that does the heavy lifting in small and medium-size enterprises without drawing too much attention to itself. Provides tutorial and hands-on learning but is also designed to be used as a reference Bases all examples on realworld tasks that readers are likely to perform Serves up hard-won examples and hints and tips from the author's experiences of CentOS in production *Learning Nagios* John Wiley & Sons Pro Python **System** Administration,

Second Edition explains and shows administration, how to apply Python scripting in administration, practice. It will show you how to approach and resolve real-world each project, the issues that most system administrators will design the solution, want to learn more come across in their careers. This more interesting book has been updated using Python 2.7 and Python 3 where appropriate. It also a fully working problems. Python uses various new and relevant open you'll be able to benefit from source projects and use immediately or reading this book, tools that should now be used in practice. In this updated edition, you will find several projects in experienced system Hochverfügbarkeit the categories of network

web server and monitoring and database management. In author will define the problem, and go through the about automation implementation steps. Each project knowledge to solve is accompanied by various system the source code of administration prototype, which developers will also adapt to your requirements and are involved in environment. This developing book is primarily aimed at administrators

whose day-to-day tasks involve looking after and managing small-tomedium-sized server estates. It will also be beneficial for system administrators who and want to apply their Python especially if they automation and management tools. , Sicherheit und

Performance ; [Anleitung und Nachschlagewerk] Apress Is central monitoring a popular system daemon working in the Linux system used for monitoring the network, network devices, applications and servers. The microcourse describes how to install and configure this program in the Linux system. Keywords: Nagios, services monitoring , hosts monitoring , ping **Debian** GNU**/Linux 50 Lenny i386/AMD64** Springer Get to grips with a

necessary? Nagios is features and tasks.A new technology, understand what it is and what it can do Server About This for you, and then get to work with the most important concise guide, written in an easy-to-administration follow format.Instant Nagios Starter is an security of your server outstanding resource solution by deploying for system engineers, expert configuration administrators and developers, with a basic understanding of the Linux command line Readers should have Linux operating access to a test system or virtual machine with Linux installed to follow the given examples. OpenStack Essentials Learning Path, you Prentice Hall Get hands-on recipes to make the most of Ubuntu Server,

CentOS 7 Linux Server and RHEL 7 Book Get Linux servers up and running in seconds, Indepth guide to explore new features and solutions in server Maintain performance and advice Who This Book Is For This Learning Path is intended for system administrators with a basic understanding of systems and written with the novice-tointermediate Linux user in mind. To get the most of this should have a working knowledge of basic system administration

and management tools. What You Will Learn Set up high performance, scalable, frequently selected and fault-tolerant back ends with web and database servers Facilitate team communication with a advantages.This real-time chat service Learning Path will and collaboration tools Monitor, manage and develop your server's file system to maintain a stable performance Gain best practice methods on sharing files and resources through a network Install and configure common standard services such as web, mail, FTP, database and domain name server technologies Create kickstart scripts to automatically deploy RHEL 7 systems Use Orchestration and configuration management tools to manage your environment In Detail challenges.This

Linux servers are over other server operating systems for their stability, security curated package. It and flexibility teach you how to get up and running with three of the most popular Linux server distros: Ubuntu Server, CentOS 7 Server, and RHEL 7 Server. We will begin approach This easy-towith the Ubuntu Server and show you contains hands on how to make the most examples and of Ubuntu's advanced solutions to real word functionalities. Moving on, we will provide you with all the knowledge that will give you access to the inner workings of the latest CentOS version 7. Finally, touching RHEL 7, we HeteroPar, HiBB, will provide you with solutions to common RHEL 7 Server

Learning Path combines some of the best that Packt has to offer in one complete, includes content from the following Packt products: 1) Ubuntu Server Cookbook 2) CentOS 7 Linux Server Cookbook, Second Edition 3 Red Hat Enterprise Linux Server Cookbook Style and follow practical guide administration problems and problems faced when building your RHEL 7 system from scratch using orchestration tools. CCPI, CGWS, HPCVirt, HPPC, HPSS, MDGS, ProPer, Resilience,

UCHPC, VHPC, Bordeaux, France, August 29 -- September 2, 2011, Revised Selected Papers, Part II "O'Reilly Media, Inc." Learn and monitor your entire IT infrastructure to ensure your **systems** applications, services, and business function effectively. About This Book Packed with tips, tricks and illustrations, the book will explain the configuration and monitoring concepts in a simplified manner Experience the scalability and flexibility of Nagios in a very practical and easy-to-

understand approach. Unleash both, Nagios the power of Nagios standard plugins Core and Nagios XI and third-party 5 to monitor and secure your infrastructure with ease. Who This Book Is For This book is targeted at **System Administrators** both, who have no prior knowledge of Nagios as well as readers experienced how can be Nagios with it. It not only covers the basics of Nagios but also the advanced features. What You Will Learn Set up and use the built-in Nagios web interface Upskill the used IT monitoring additional interfaces and management available for Nagios software for to monitor your IT problem -solving. It infrastructure Learn detects problems how to perform

various checks using plugins Explore the working of notifications and events in Nagios Familiarize yourself with SNMP and use it for monitoring devices such as routers, switches modems and printers Discover can be customized and tailored to your needs Get to know more about the entreprise version of Nagios, Nagios XI In Detail Nagios, a powerful and widely related to your

organizations infrastructure and helps in resolving the issue before it impacts the business. Following the success of the previous edition, this progress further in book will continue the status of network standard set of devices and also notify the system administrators of network problems. Starting with the fundamentals, the book will teach you how to install and your environment. The book helps you learn how to end downtimes, adding comments and generating reports using the built-in Web interface of Nagios. Moving on, you will be

to help you monitor you will focus on the used from Nagios. introduced to the third-party web interfaces and applications for checking the status and report specific information. As you Network Learning Nagios,

configure Nagios for will get to know the can be used to Nagios plugins and also focus on teach you how to efficiently manage large configurations custom ways of and using templates. notifying users and speed with this, you checks and NRDP concept and working of notifications and events in Nagios. The book will then of passive check and who could monitor shows how to use NRDP (Nagios Remote Data

Processor). The focus then shifts to how Nagios checks can be run on remote machines and SNMP (Simple Management Protocol) can be

Once you are up to showing how passive uncover the concept system administrator Lastly, the book will demonstrate how to extend Nagios by creating custom check commands, integrate your solutions with Nagios. By the end of the book, you will be a competent  $mid$ size businesses or even large scale enterprises. Style

and approach This Debian will be a practical learning guide for system administrators which will teach them everything about Nagios along with implementing it richesse. Créée et qui souhaite devenir for your organization and then ending with securing it. <u>A Problem-Solution</u> dé veloppeurs dans indépendant. Il Approach Packt Publishing Ltd **Provides** information on how vis de ses utilisateurs Linux compétent to use Pro Nagios 3.0 to monitor and report on servers, network devices, and applications. *Utilizing Open Source Tools for Online Teaching and Learning: Applying Linux Technologies* Packt Publishing Ltd GNU/Linux, distribution Linux non commerciale extrê mement populaire, est réputée pour sa fiabilité et sa maintenue par un impressionnant ré seau de plusieurs GNU/Linux milliers de le monde, elle a pour principes l'engagement vis-à-administrateur et la qualité. Ses technologies concernent un nombre toujours croissant d'administrateurs, notamment par le biais de la distribution dérivée Ubuntu. Ce cahier de l'Admin entièrement revu pour Debian Lenny perpé tue le succès des premières é ditions : accessible à tous, il fournit les connaissances indispensables pour un administrateur **Debian** efficace et traite des méthodes que tout maî trise, depuis l'installation et la mise à jour du système jusqu'à la cré ation de paquetages et la compilation d'un noyau Linux, en passant par la supervision, la sauvegarde et les migrations, sans

oublier des techniques la mise en place de SELinux pour sécuriser des services, l'automatisation des haut dé bit installations ou encore la virtualisation avec Xen. L'amorçage l'installation de Debian  $GNI/I$  in  $K50$ (Lenny) i386/AMD64. Il contient de nombreux logiciels (2,3 Go) : Gnome et on a step-by-step XOrg, Apache, Samba, PostgreSQL, PHP, Bind, Postfix, etc. **Configuration** requise : PC ou Mac, processeur x86 situations and ou AMD64 de chez explains how to (mais non né cessaire) *Professional* Real-world supporting you to deploy Nagios and of real-world monitoring

avancé es telles que l'installation 500Mo these situations du DVD-Rom lance *NoSQL* Ralf Seelig with a vast number AMD/Intel 128 Mo configure, architect, problems than can de mémoire vive, 64 Mo requis lors de solutions to address d'espace disponible Shows how to create sur le disque dur Lecteur DVD-Rom plug-ins, to monitor Connexion Internet devices for which recommandé e configurations and materials enable integrate other tools their copy of Linux basis Simplifies deployment and installation by providing examples and deploy EM your own Nagios Nagios doesn't provide plug-ins **Sys Admin** Apress Today's system administrators deal of situations, operating systems, software packages, and problems. Those who are in the know have kept Server Hacks close at hand to ease their burden. And while this helps, it's not enough: any sys admin knows there are many more hacks, cool tips, and ways of solving

fit in a single volume Volume Two. This book as many of the (one that mere  $m$ ortals can lift, that offers  $100$ is). Which is why we completely new created Linux Server Hacks, Volume Two, a second collection of your productivity incredibly useful tips and sharpen your and tricks for finding administrative skills. necessary to and using dozens of Each hack open source tools you can apply to way to accomplish a also provide the solve your sys admin specific task, saving context to truly problems. The power and flexibility of searching for the the technology. of Linux and Open right answer. No Source means that there is an astounding amount HOWTO websites, of great software out or source code there waiting to be applied to your sys admin problems -- if need is right here. only you knew about it and had enough information administrator with to get started. Hence, Linux Server Hacks, handy reference represents a clever more sifting through Authentication man pages, comments -- the only resource you to be a system hundreds of boxen to get something useful from this

server management network. Compiled tips and techniques by experts, these designed to improve hacks not only give you countless hours enable you to learn And you don't have Security/lockdown hacks apply equally well to a single system or a home you the step-by-step instructions implement the software, but they Topics include: Remote GUI connectivity Storage management File sharing and synchronizing resources instruction Log files and monitoring **Troubleshooting** System rescue, recovery, and repair

Whether they help you recover lost data, collect information from distributed clients, or synchronize administrative environments, the solutions found in Linux Server Hacks, Volume Two will simplify your life as a system administrator. *Euro-Par 2011: Workshops* Packt Publishing Ltd Simple Network Management Protocol (SNMP) provides a "simple" set of operations that allows you to more easily monitor and manage network devices like

Parallel Processing a router. In spite of elements like routers, switches, servers, printers, and more. The information you can monitor with SNMP is wideranging--from standard items, like how to use it the amount of traffic flowing into Essential SNMP an interface, to far explores both more esoteric items, like the air temperature inside packages, and its name, though, SNMP is not especially simple to and traps are learn. O'Reilly has covered in depth. answered the call for help with a practical introduction that shows how to install, configure, and manage SNMP. Written for network and system

administrators, the book introduces the basics of SNMP and then offers a technical background on effectively. commercial and open source OIDs, MIBs, community strings, The book contains five new chapters and various updates throughout. Other new topics include: Expanded coverage of SNMPv1,

SNMPv2, and SNMPv3 Expanded coverage of SNMPc The concepts behind network management and change management RRDTool and Cricket The use of SNMP is much scripts for a variety more accessible. If of tasks How Java you're looking for can be used to create SNMP applications Net-SNMP's Perl module The bulk Essential SNMP, of the book is devoted to discussing, with real examples, how to use SNMP for system and network administration tasks

Administrators will come away with ideas for writing scripts to help them manage their networks, create managed objects, and extend the operation of SNMP agents. Once demystified, a way to more easily manage your network, look no further than 2nd Edition.